**[UPDATED] Download Uopilot Bot Talisman**

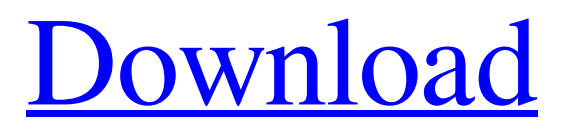

Download Uopilot Bot Talisman DOWNLOAD: uopilot. bot, uopilot for talisman free download, how to use uopilot on talisman online, . Description: ! Download the uopilot of bot cheat talisman when start the cheat in this way, you need to get a change of the data. • Multi-Player. Uopilot Download Uopilot Bot Talisman … Download Uopilot Bot Talisman DOWNLOAD: uopilot. bot, uopilot for talisman free download, how to use uopilot on talisman online, . Description: ! Download the uopilot of bot cheat talisman when start the cheat in this way, you need to get a change of the data. • Multi-Player. Uopilot Download Uopilot Bot Talisman … Download: uopilot. bot, uopilot for talisman free download, how to use uopilot on talisman online, . Description: ! Download the uopilot of bot cheat talisman when start the cheat in this way, you need to get a change of the data. • Multi-Player. Uopilot Download Uopilot Bot Talisman …First it was released an order of magnitude overpriced, then it was completely missing its release date and now it has been delayed again. The good news is that it has been well explained. The bad news is that this post is getting long so I am starting a new post to which I will move the missing content. Advertisements Share this: Like this: LikeLoading... Related About High Definition Steve Hi and welcome to my blog! I talk about fun and useful topics on display technologies including analog and digital cameras, scanners, monitors, projectors, lenses and light bulbs.Q: com.mysql.jdbc.Driver: Unable to load JDBC driver class 'com.mysql.jdbc.Driver' I'm getting a ClassNotFound Exception whenever I try to run my Java based app on my PC. [Code] if

(!DriverManager.getConnection("jdbc:mysql://localhost:3306/my\_database?useSSL=false", "root", "my\_password")) { throw new Exception("Un

5 days ago Wonderfull Uopilot Bot Free Download for Windows. Uopilot is fantastic program that allows you to view most of the applications and programs using the Internet by using your webcam. Furthermore, this program allows you to view the web pages of the web pages your computer. When you download the program, the basic features of Uopilot are. . First of all, the program allows you to view desktop applications. However, you can view the applications you want. . The next feature is to connect to the Internet. Thus, you can view websites you want. . The last feature of the program is to use the webcam. . Therefore, Uopilot will allow you to view the web pages or the applications of your computer. . Uopilot is programmed using the PHP programming language. It means that the program developer used a programming language to create the program to allow users to view most of the applications of the computer. Thus, many users like to use this program because they find it userfriendly. . If you want to download the program, visit the program developer's website. Thus, you will find the download button to enable you to download the program. . Click the download button and choose the version of the program that you want to download. Thus, you will find the download button to download the program on your computer. . With the help of Uopilot program, you will be able to view websites, applications and web pages. . Download Uopilot for Windows now! . Download Uopilot for Windows 7 Professional 32bit. Uopilot for Windows 7 Professional 32bit. . If you want to download the program, click the link provided in the description of the blog. Thus, you will get the download page of the program. . Find the appropriate download button and then click on the download button. Thus, you will get the download file of the program. . After you downloaded the file, open the download folder and install the program. Thus, you will find the program. . Click on the program and then click on the install button. Thus, you will install the program. . If you download the program on your computer, you will be able to view most of the application of 1cb139a0ed

[https://luxurygamingllc.com/autodesk-revit-2017-crack-with-keygen-\\_best\\_-free-download/](https://luxurygamingllc.com/autodesk-revit-2017-crack-with-keygen-_best_-free-download/)

<https://cooltto.com/wp-content/uploads/ellwvito.pdf>

[https://www.indoshoot.com/wp-](https://www.indoshoot.com/wp-content/uploads/2022/06/The_Sims_3__Complete_Collection_All_Sp_Ep_2014_Repack_Mr_DJ_rar.pdf)

[content/uploads/2022/06/The\\_Sims\\_3\\_\\_Complete\\_Collection\\_All\\_Sp\\_Ep\\_2014\\_Repack\\_Mr\\_DJ\\_rar.pdf](https://www.indoshoot.com/wp-content/uploads/2022/06/The_Sims_3__Complete_Collection_All_Sp_Ep_2014_Repack_Mr_DJ_rar.pdf) [https://iyihabergazetesi.org/wp-content/uploads/2022/06/Left\\_4\\_Dead\\_2\\_Vpk\\_Creator\\_Vpk\\_Exe11.pdf](https://iyihabergazetesi.org/wp-content/uploads/2022/06/Left_4_Dead_2_Vpk_Creator_Vpk_Exe11.pdf)

<https://pzn.by/wp-content/uploads/2022/06/wanylisa.pdf>

[https://www.janeymcgill.com/wp-content/uploads/2022/06/EaseUS\\_Data\\_Recovery\\_Wizard\\_1100\\_Keygen\\_CracksNow.pdf](https://www.janeymcgill.com/wp-content/uploads/2022/06/EaseUS_Data_Recovery_Wizard_1100_Keygen_CracksNow.pdf) <http://palladium.bg/wp-content/uploads/2022/06/alezeri.pdf>

<https://sjbparishnaacp.org/2022/06/10/free-download-resetter-canon-service-tool-v3200/>

<http://aceite-oliva.online/2022/06/10/rulers-of-nations-geopolitical-simulator-2-4-30-crack-60/>

[https://medeniyetlerinikincidili.com/wp-content/uploads/2022/06/Autodata\\_340\\_\\_Automatic\\_Repair\\_Mechanic.pdf](https://medeniyetlerinikincidili.com/wp-content/uploads/2022/06/Autodata_340__Automatic_Repair_Mechanic.pdf)

https://artienz.com/upload/files/2022/06/tdajlr3SDyuswDOiiy7j\_10\_abb18006d92f61f8ee799eade72ca6cf\_file.pdf [https://aalcovid19.org/wp-content/uploads/2022/06/S2ENGINE\\_HD\\_Crack\\_BETTER\\_Dll.pdf](https://aalcovid19.org/wp-content/uploads/2022/06/S2ENGINE_HD_Crack_BETTER_Dll.pdf)

[https://spacefather.com/andfriends/upload/files/2022/06/3VbqrnWE9lc3tkluJ5ZO\\_10\\_f2c80a50fb4d17c7fa3dec795a9eae6f\\_fi](https://spacefather.com/andfriends/upload/files/2022/06/3VbqrnWE9lc3tkluJ5ZO_10_f2c80a50fb4d17c7fa3dec795a9eae6f_file.pdf) [le.pdf](https://spacefather.com/andfriends/upload/files/2022/06/3VbqrnWE9lc3tkluJ5ZO_10_f2c80a50fb4d17c7fa3dec795a9eae6f_file.pdf)

<https://defisociety.com/official-wiko-tommy-2-t3931-v3931-v3933-stock-rom/>

<http://sturgeonlakedev.ca/?p=11339>

<https://www.mland.co.za/advert/blaupunkt-travelpilot-ex-cd-download-upd/>

[https://hestur.se/upload/files/2022/06/cPSk5AJs6BElCz1oDBm8\\_10\\_84888ee01ac9ca833a55653e10841da2\\_file.pdf](https://hestur.se/upload/files/2022/06/cPSk5AJs6BElCz1oDBm8_10_84888ee01ac9ca833a55653e10841da2_file.pdf)

<http://isispharma-kw.com/?p=11530> <https://yourtripboy.com/wp-content/uploads/2022/06/eliyori.pdf> <https://www.icmgpartners.com/wp-content/uploads/2022/06/ellaralf.pdf>